[Powerpoint](http://thedoc2015.westpecos.com/goto.php?q=Powerpoint For Dummies 2010) For Dummies 2010 >[>>>CLICK](http://thedoc2015.westpecos.com/goto.php?q=Powerpoint For Dummies 2010) HERE<<<

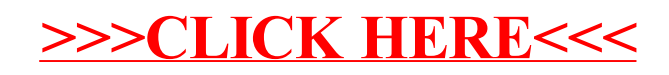